# PyTorch 2.0

2023-08-27

### Agenda

- 1. Compiler frontend UX
- 2. Deep dive
	- a. TorchDynamo
	- b. AOTAutograd
	- c. TorchInductor
- 3. PT2 for New Hardware Backends

### Compiler Frontend UX

- torch.compile
	- Goal Make PyTorch faster w/o sacrificing eager user experience
	- UX add torch.compile(model) to your model script
	- Captures **accelerable regions/graphs** in your program (TorchDynamo, AOTAutograd)
	- Generates high performance machine code (TorchInductor)
- torch.export
	- Goal Maximize performance and portability by extracting full graph from a model with some trade-off in user experience.
	- UX Call torch.export(model) **Ahead-Of-Time** to generate a stand-alone artifact that can be executed without Python.
	- Captures full graph in your program through TorchDynamo and AOTAutograd too

### PyTorch Compiler Frontend

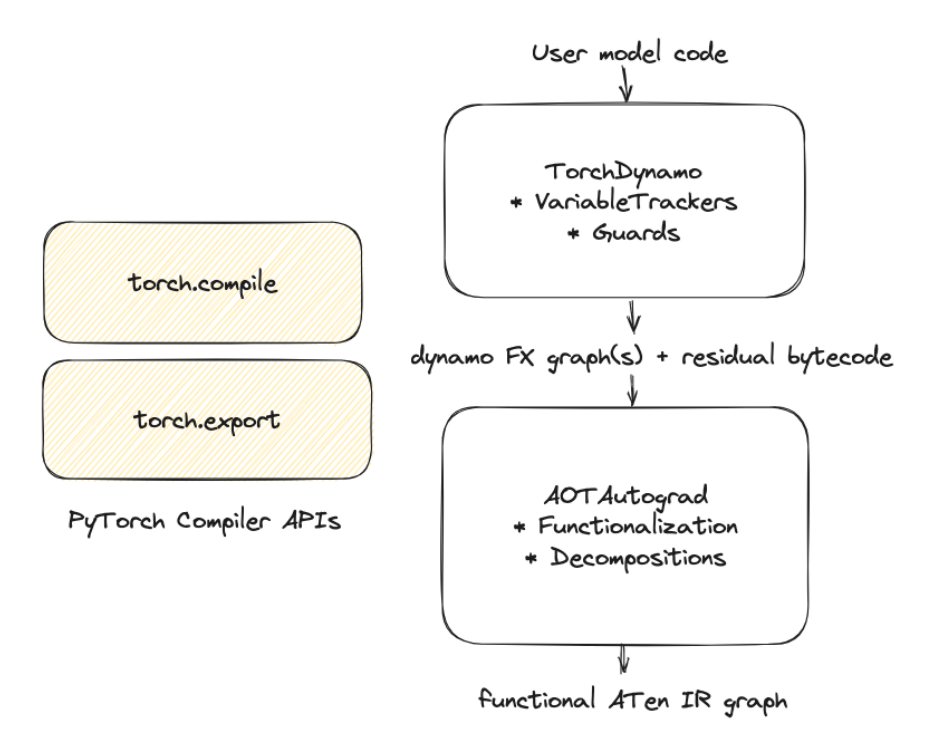

# TorchDynamo

### The dream: "Just add torch.compile!"

Compare w/ TorchScript: you must TSify your model to run it

PyTorch eager's charm is its flexibility:

- Converting tensor into native Python types (x.item(), x.tolist())
- Using other frameworks (numpy/xarray etc)
- Exceptions, closures, generators etc Python constructs

TorchDynamo is designed so that we don't need 100% feature coverage: unsupported features can transparently fallback to eager (graph break)

### TorchDynamo Overview

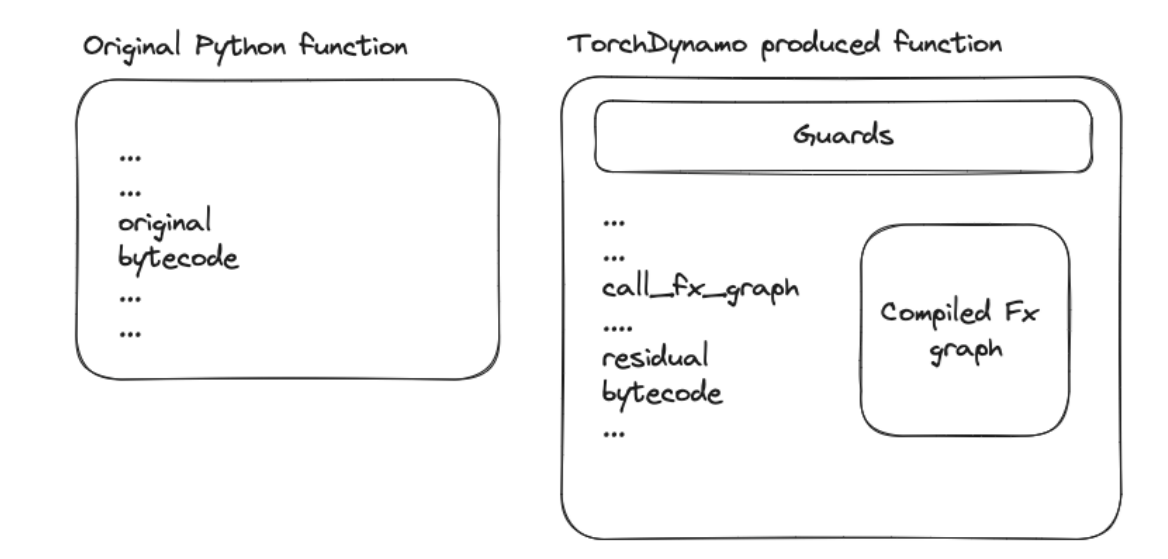

TorchDynamo interposes on frame evaluation in an *observationally equivalent* way

- Extracts FX graph(s)
- Optimized bytecode calls extracted graphs and bytecode for stuff outside graphs
- Guards checks on the input conditions for which the graph is valid to use

### TorchDynamo Bytecode Analysis - VariableTrackers

- TorchDynamo symbolically evaluates Python bytecode
- Each Python object is tracked by a Variable Tracker
	- o torch.\* ops TorchVariable
		-
	- o torch.tensor TensorVariable
	- Python builtin variables BuiltInVariable
	- Python lists/dicts ListVariable, DictVariable
- Operations on a TensorVariable adds a FX node in the graph

LOAD GLOBAL torch [] LOAD\_ATTR clamp\_min [TorchVariable(<module 'torch' from '/scratch/anijain/work/pytorch/torch/\_\_init\_\_.py'>)] LOAD\_FAST a [TorchVariable(<built-in method clamp\_min of type object at 0x7f258f1d2b80>)] LOAD\_FAST b [TorchVariable(<built-in method clamp\_min of type object at 0x7f258f1d2b80>). TensorVariable()] CALL FUNCTION 2 [TorchVariable(<built-in method clamp min of type object at 0x7f258f1d2b80>), TensorVariable(), ConstantVariable(int)] LOAD\_CONST 3 [TensorVariable()] BINARY\_MULTIPLY None [TensorVariable(), ConstantVariable(int)] RETURN\_VALUE None [TensorVariable()]

TorchDynamo Symbolic Evaluation of Python Bytecode

### TorchDynamo Guards and Cache

- Guards set of conditions observed during JIT compilation
	- TorchDynamo produced graph is specialized for these conditions
- Compilation unit Optimized bytecode (including compiled graph) and associated guards
- TorchDynamo cache Linked list of compilation units per frame object
- Recompilation happens if none of cached guards satisfy the new input conditions

### Graph Capture Example

```
@torch.compile()
def func(a, b):
    return torch.clamp_min(a, b) * 3
```

```
p = torch.tensor([0.4, -0.2], requires_grad=True, device='cuda')
loss = func(p, 0).sum()loss.backward()
print(p.grad)
```
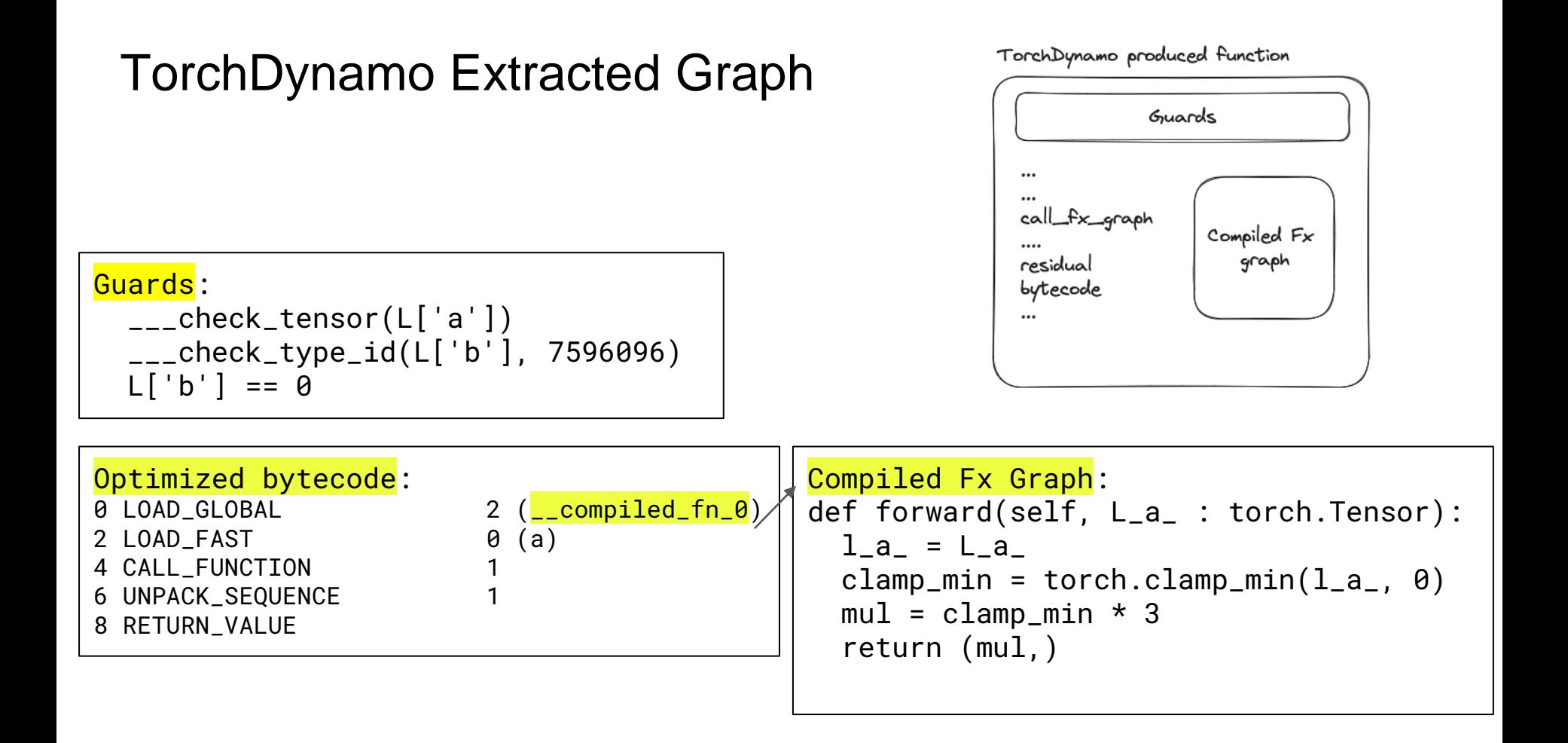

### TorchDynamo Bytecode Analysis - Graph Break

- On encountering an unsupported Python construct
	- Pre-graph-break-bytecode Convert it to FX graph call + residual bytecode
	- Post-graph-break-bytecode Wrap it in a new function object
	- New bytecode Call FX graph + residual bytecode + continuation
- TorchDynamo is called again on the continuation function at its invocation
- Graph breaks can be expensive because of guards

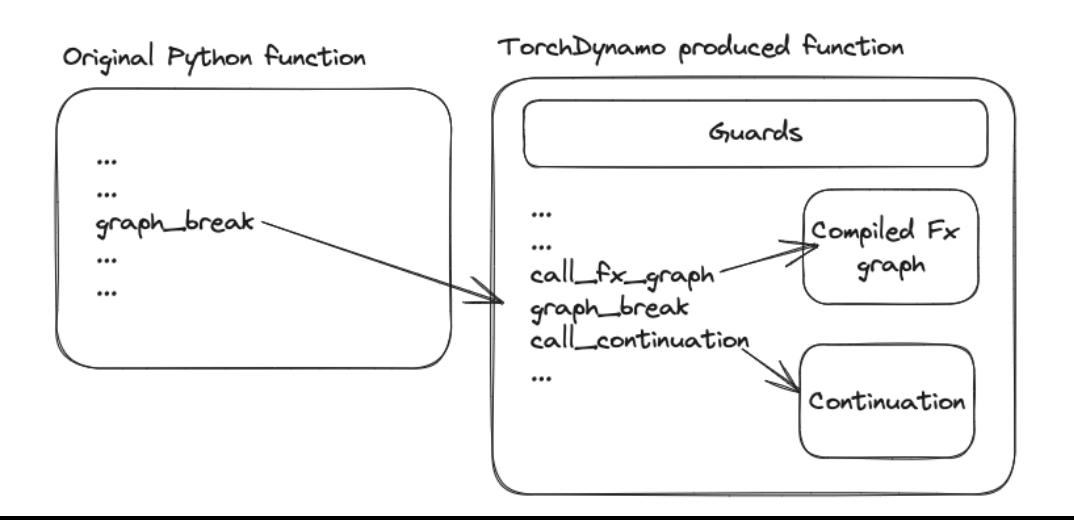

# AOTAutograd

### Why AOTAutograd? Calling convention

Naive picture:

- FX graph -> Compiler -> Compiled callable
- FX graph takes a bunch of Tensors and produces Tensors

Problem:

- PyTorch eager's calling convention is much more complicated!
- Aliasing: Input tensors may be aliased, mutations must reflect to all aliases
- Autograd: Produced tensors must have grad fn, which can be backward()'ed through
- Subclass: Input/output tensors might be subclasses

Solution: AOTAutograd deals with the complicated interactions, so inner backends don't have to

### Why AOTAutograd? Graph normalization

Dynamo produced FX graph: torch.\* calls, looks like Python

Problem:

- torch.<sup>\*</sup> argument resolution is nontrivial (default arguments, overload matching)
- Can have mutating operations (e.g., add); mutating operations difficult to work with in compiler (code motion no longer always valid)

Solution: AOTAutograd canonicalizes all IR nodes into functional, ATen operators which are easy to deal with (NB: input mutation)

### AOTAutograd architecture

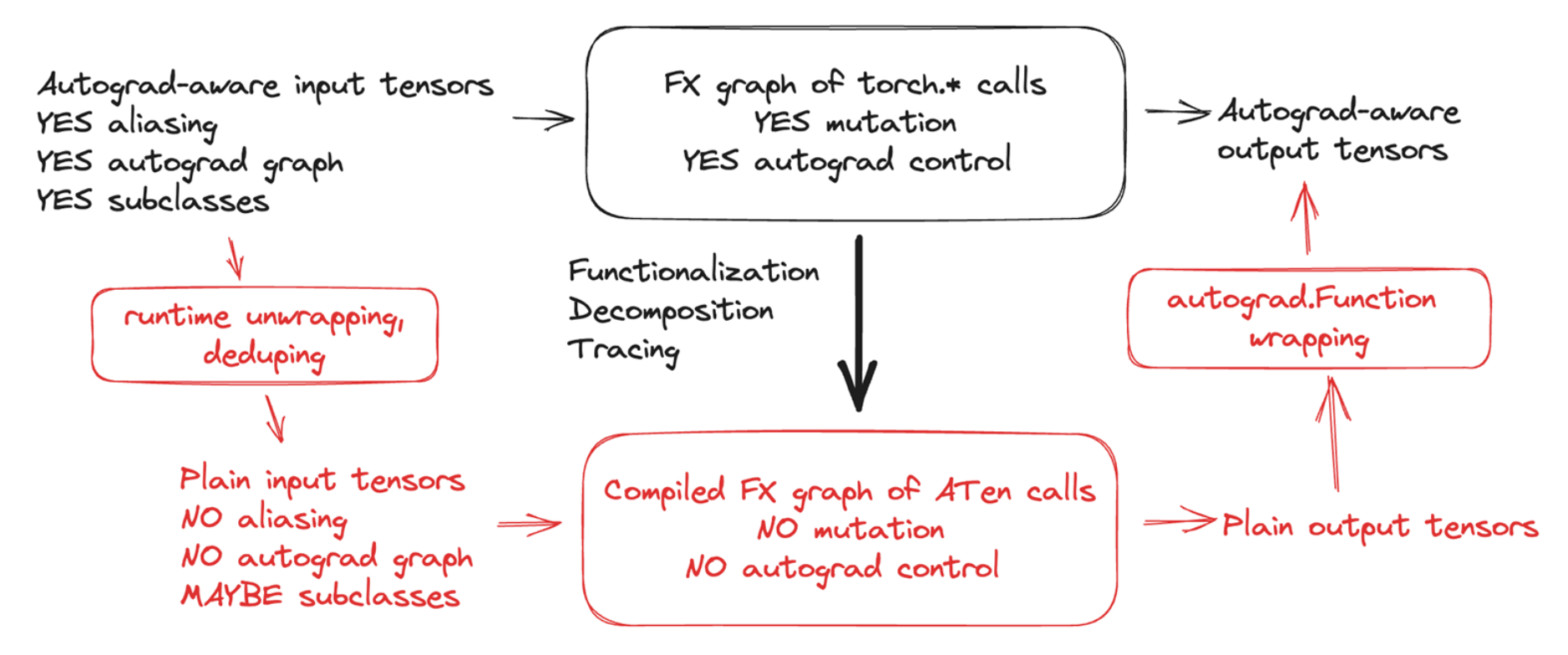

### AOTAutograd example

```
@torch.compile()
def func(a, b):
    return torch.clamp_min(a, b) * 3
```

```
p = torch.tensor([0.4, -0.2], requires_grad=True, device='cuda')
loss = func(p, 0).sum()loss.backward()
print(p.grad)
```
### AOTAutograd example: TORCH\_LOGS=aot\_joint\_graph

```
def forward(self, primals, tangents): 
    primals_1, tangents_1, = fx_pytree.tree_flatten_spec([primals, tangents], 
self._in_spec) 
    t _tensor_constant\theta = self. tensor_constant\thetamaximum_default = torch.ops.aten.maximum.default(primals_1, _tensor_constant0)
    mul_tensor = torch.ops.aten.mul.Tensor(maximum_default, 3)
    is_same_size_default = torch.ops.aten.is_same_size.default(mul_tensor, 
tangents_1) 
   mul_tensor_1 = torch.ops.aten.mul.Tensor(tangents_1, 3); tangents_1 = None
    scalar_tensor = torch.ops.aten.scalar_tensor.default(0.0, dtype = torch.float32, 
layout = torch.strided, device = device(type='cuda', index=0))
    ge_scalar = torch.ops.aten.ge.Scalar(primals_1, 0)
    where_self = torch.ops.aten.where.self(ge_scalar, mul_tensor_1, scalar_tensor)
    return pytree.tree_unflatten([mul_tensor, where_self], self._out_spec)
```
torch.clamp\_min(a, b)  $*$  3

- name: clamp\_min(Tensor self, Scalar min) -> Tensor  $self: where(self >= min, grad, at::scalar_tensor(0.))$ 

#### **forward / backward**

### AOTAutograd example: TORCH\_LOGS=aot\_graphs

```
def forward(self, primals_1): 
   _tensor_constant0 = self._tensor_constant0
   maximum_default = torch.ops.aten.maximum.default(primals_1, _tensor_constant0)
   mul_tensor = torch.ops.aten.mul.Tensor(maximum_default, 3)
    ge_scalar = torch.ops.aten.ge.Scalar(primals_1, 0)
    return [mul_tensor, ge_scalar] 
                                                             Partitioner moved backward 
                                                             compute to forwards!
```

```
def backward(self, ge_scalar, tangents_1): 
   mul_tensor_1 = torch.ops.aten.mul.Tensor(tangents_1, 3)
    scalar_tensor = torch.ops.aten.scalar_tensor.default(0.0, dtype = torch.float32, 
layout = torch.strided, device = device(type='cuda', index=0))
    where_self = torch.ops.aten.where.self(ge_scalar, mul_tensor_1, scalar_tensor)
    return [where_self]
```

```
torch.clamp_min(a, b) * 3
```
- name: clamp\_min(Tensor self, Scalar min) -> Tensor  $self: where(self \geq min, grad, at::scalar_tensor(0.))$ 

### AOTAutograd example: lowering through eager mode

```
def forward(self, primals_1): 
    _tensor_constant0 = self._tensor_constant0 
    maximum_default = torch.ops.aten.maximum.default(primals_1, _tensor_constant0)
    mul_tensor = torch.ops.aten.mul.Tensor(maximum_default, 3) 
    ge_scalar = torch.ops.aten.ge.Scalar(primals_1, 0) 
    return [mul_tensor, ge_scalar] 
def backward(self, ge_scalar, tangents_1): 
    mul_tensor_1 = torch.ops.aten.mul.Tensor(tangents_1, 3) 
    scalar_tensor = torch.ops.aten.scalar_tensor.default(0.0, dtype = torch.float32, 
layout = torch.strided, device = device(type='cuda', index=0)) 
    where_self = torch.ops.aten.where.self(ge_scalar, mul_tensor_1, scalar_tensor) 
    return [where_self]
```
#### torch.clamp\_min(a, b) \* 3

### PrimTorch decompositions

```
# torch/_refs/__init__.py
@register_decomposition(torch.ops.aten.clamp_min)
@out_wrapper()
def clamp_min(
    self: TensorLikeType,
    min: TensorOrNumberLikeType = None,
) -> TensorLikeType:
    return torch.clamp(self, min=min) 
# torchinductor/decomposition.py
@register_decomposition([aten.clamp])
```
**torch.clamp\_min is just syntax sugar around torch.clamp...**

**...torch.clamp internally dispatches to aten.clamp...**

def clamp(x, min=None, max=None): if min is not None:  $x =$  torch.maximum(x, torch.tensor(min, dtype=x.dtype, device=x.device)) if max is not None:  $x =$  torch.minimum(x, torch.tensor(max, dtype=x.dtype, device=x.device)) return x

> **...which dispatches to torch.maximum (aka aten.maximum)**

### Functionalization

If you have: **x.add\_(y)**, convert into **x\_new = x.add(y)**

What if you have an alias?  $x2 = x[0]$ ;  $x.add(y)$ 

Must update all aliases! Functionalization knows to do this:

```
x2_{\text{new}} = x2 \cdot \text{add}(y[0])x_new = x.add(y)
```
Note: must know if operators mutate or not! Captured by JIT schema

# **TorchInductor**

### TorchInductor Principles

- PyTorch Native
	- Similar abstractions to PyTorch eager to allow support for nearly all of PyTorch, with a thin translation layer.
- Python First
	- A pure python compiler makes TorchInductor easy to understand and hackable by users. Generates Triton and C++.
- Breadth First
	- Early focus on supporting a wide variety of operators, hardware, and optimization. A general purpose compiler, that can scale.

### TorchInductor Technologies

- Define-By-Run Loop-Level IR
	- Direct use of Python functions in IR definitions allows for rapidly defining lowering with little boilerplate.
- Dynamic Shapes & Strides
	- Uses SymPy to reason about shapes, indexing, and managing guards. Symbolic shapes from the ground up.
- Reuse State-Of-The-Art Languages
	- Generates output code in languages popular for writing handwritten kernels:
		- **Triton for GPUs**
		- C++/OpenMP for CPUs

## What is Triton?

A new programming language for highly performant GPU kernels

- **Higher level than CUDA**
- Lower level than preexisting DSLs
- Allows non-experts to write fast custom kernels

Users define tensors (i.e., blocks of data) in SRAM, and modify them using torch-like operators

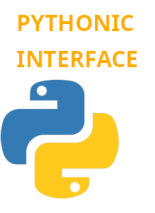

**LOW-LEVEL MEMORY CONTROL** 

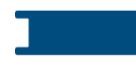

Like in Numba, kernels are defined in Python using the triton.jit decorator

Users can construct tensors of pointers and dereference them element-wise

Blocked program representation allows the Triton compiler to generate extremely efficient code

**Optimizing Compiler** 

https://triton-lang.org https://github.com/openai/triton by Philippe Tillet @ OpenAI

Triton: an intermediate language and compiler for tiled neural network computations

#### Philippe Tillet, H. T. Kung, David Cox

In Proceedings of the 3rd ACM SIGPLAN International Workshop on Machine Learning and Programming Languages (MAPL 2019)

https://doi.org/10.1145/3315508.3329973

#### TORCHINDUCTOR COMPILER STACK

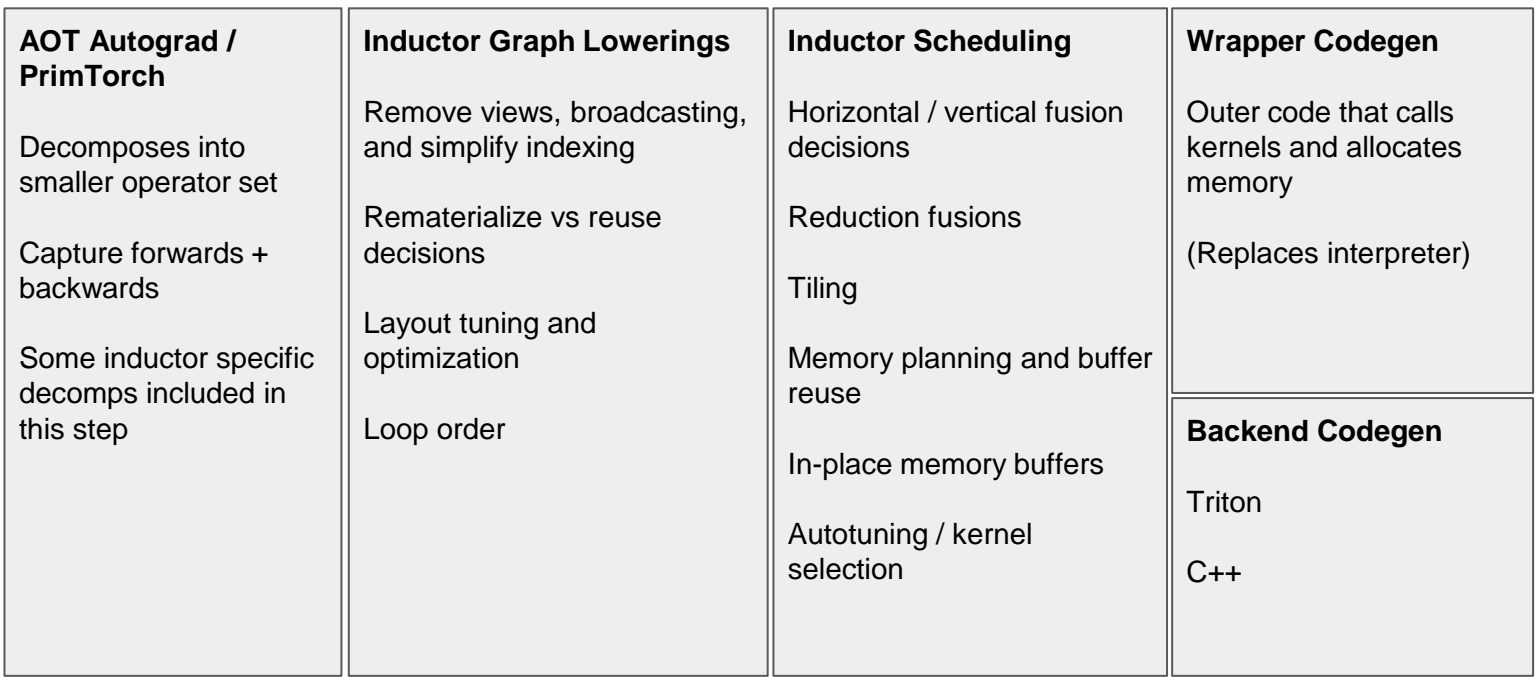

---------------------**Service** 

#### TorchInductor Example

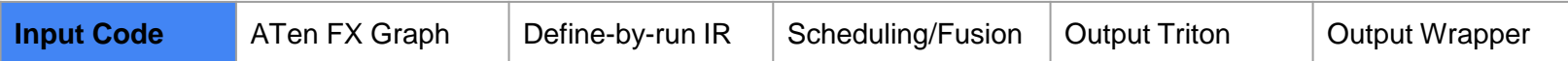

*import* torch

Run with: TORCH\_COMPILE\_DEBUG=1 python inductor\_demo.py

```
(dtorch.compile(dynamic=True)
def toy example(x):
    y = x \sin()z = y \cdot cos()return y, z
```
toy example(torch.randn([8192, 1024], device="cuda"))

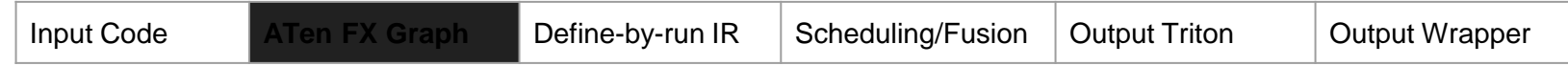

def forward(self,  $arg0$  1:  $f32[s0, s1]$ ): # File: inductor demo.py:6, code:  $y = x$ .sin()  $sin: f32[s0, s1] = torch.ops.aten.sin. default(arg0 1)$ 

# File: inductor demo.py:7, code:  $z = y.cos()$  $cos: f32[s0, s1] = torch.ops.aten.cos.default(sin)$ **return** (sin, cos)

#### TorchInductor Example

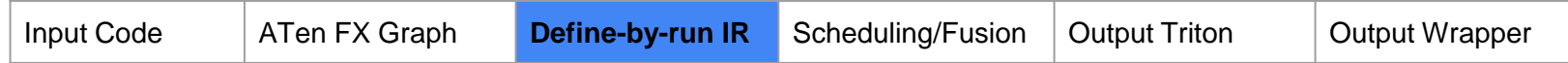

```
def inner fn buf0(index):
  i0, i1 = indextmp0 = ops.load(arg0 1, i1 + i0 * s1)tmp1 = ops.sin(tmp0)return tmp1
```

```
def inner fn bufl(index):
  i0, i1 = index
  tmp0 = ops.load(buf0, i1 + i0 * s1)tmp1 = ops.cos(tmp0)return tmp1
```

```
buf0 ir = TensorBox(StorageBox(ComputedBuffer(
 name='buf0',layout=FixedLayout('cuda', torch.float32,
                    size=[s0, s1], stride=[s1, 1]),data=Pointwise(inner fn=inner fn buf0,
                 rangeS = [S0, S1], ... ))buf1 ir = TensorBox(StorageBox(ComputedBuffer(
 name='buf1'.layout=FixedLayout('cuda', torch.float32,
                    size=[s0, s1], stride=[s1, 1]),data=Pointwise(inner fn=inner fn buf1,
```

```
rangeS = [S0, S1], ... ))
```
#### TorchInductor Example

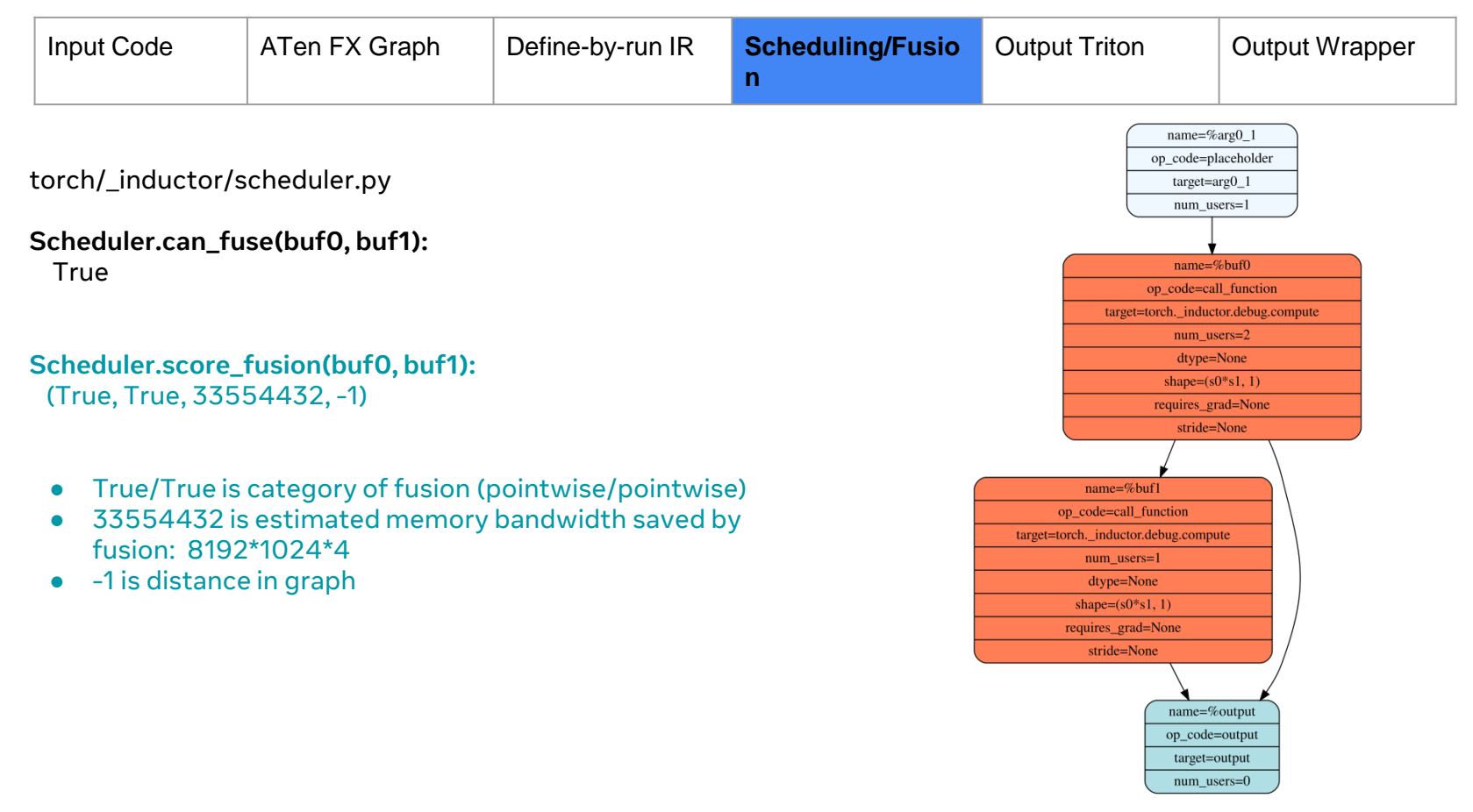

```
TorchInductor Example
```
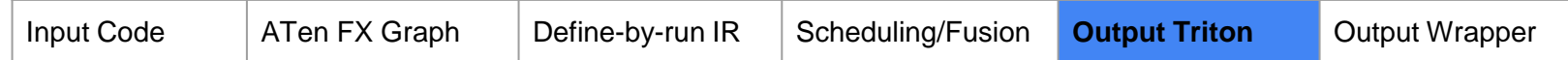

```
@triton.jit
def triton \theta(in ptr\theta, out ptr\theta, out ptr1, xnumel, XBLOCK : tl.constexpr):
    xoffset = tl.program id(\theta) * XBLOCKxindex = xoffset + t1.arange(0, XBLEOK):
    xmask = xindex < xnumel
    x0 = xindextmp0 = tl.load(in ptr0 + (x0), None)tmp1 = tl.sin(tmp0)tmp2 = tl.cos(tmp1)tl.store(out ptr0 + (x0 + t1.zeros([XBL0CK], t1.int32)), tmp1, None)
    tl.store(out ptr1 + (x0 + t1.zeros([XBL0CK], t1.int32)), tmp2, None)
```

```
TorchInductor Example
```
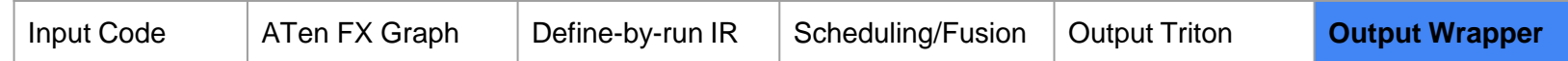

```
def call(args):
    arg0 1, = args
    args.closear()arg0 1 size = arg0 1.size()
    s0 = arg0 1 size[0]s1 = arg0 1 size[1]\text{buf0} = \text{empty strided}((s0, s1), (s1, 1), \text{device}='cuda', \text{dtype}=\text{torch.float32})buf1 = empty strided((s0, s1), (s1, 1), device='cuda', dtype=torch.float32)
    triton \theta xnumel = 50*51triton \theta.run(arg\theta 1, buf\theta, buf1, triton \theta xnumel, grid=grid(triton \theta xnumel))
    return (buf0, buf1, )
```
#### TorchInductor Example: C++ Output

Change device='cuda' to device='cpu'

 $\mathcal{F}$ 

```
extern "C" void kernel(const float* restrict in ptr0,
                            float* restrict out ptr0,
                            \frac{1}{\sqrt{1}} \frac{1}{\sqrt{1}} \frac{1}{\sqrt{1}} \frac{1}{\sqrt{1}} \frac{1}{\sqrt{1}} \frac{1}{\sqrt{1}} \frac{1}{\sqrt{1}} \frac{1}{\sqrt{1}}const long ks0,
                            const long ks1)
\{#pragma omp parallel num threads(8)
     \{\{#pragma omp for
              for(long i0=0; i0<((ks0*ks1) / 16); i0+=1)auto tmp0 = at::vec::Vectorized <float>::loadu(in ptr0 + 16*10);
                   auto tmp1 = tmp0.sin();
                   auto tmp2 = tmp1.cos();
                   tmp1.store(out_1 + 16*io);tmp2.store(outpt1 + 16*io);\mathcal{F}#pragma omp for simd simdlen(8)for(long i0=16*((k50*k51) / 16)); i0< k50*k51; i0+=1)\{auto tmp0 = in ptr0[i0];
                   auto tmpl = std::sin(tmp0);
                   auto tmp2 = std::cos(tmp1);
                   out ptr0[i0] = tmp1;out ptr1[i0] = tmp2;\mathcal{F}ł
    \mathcal{F}
```
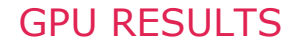

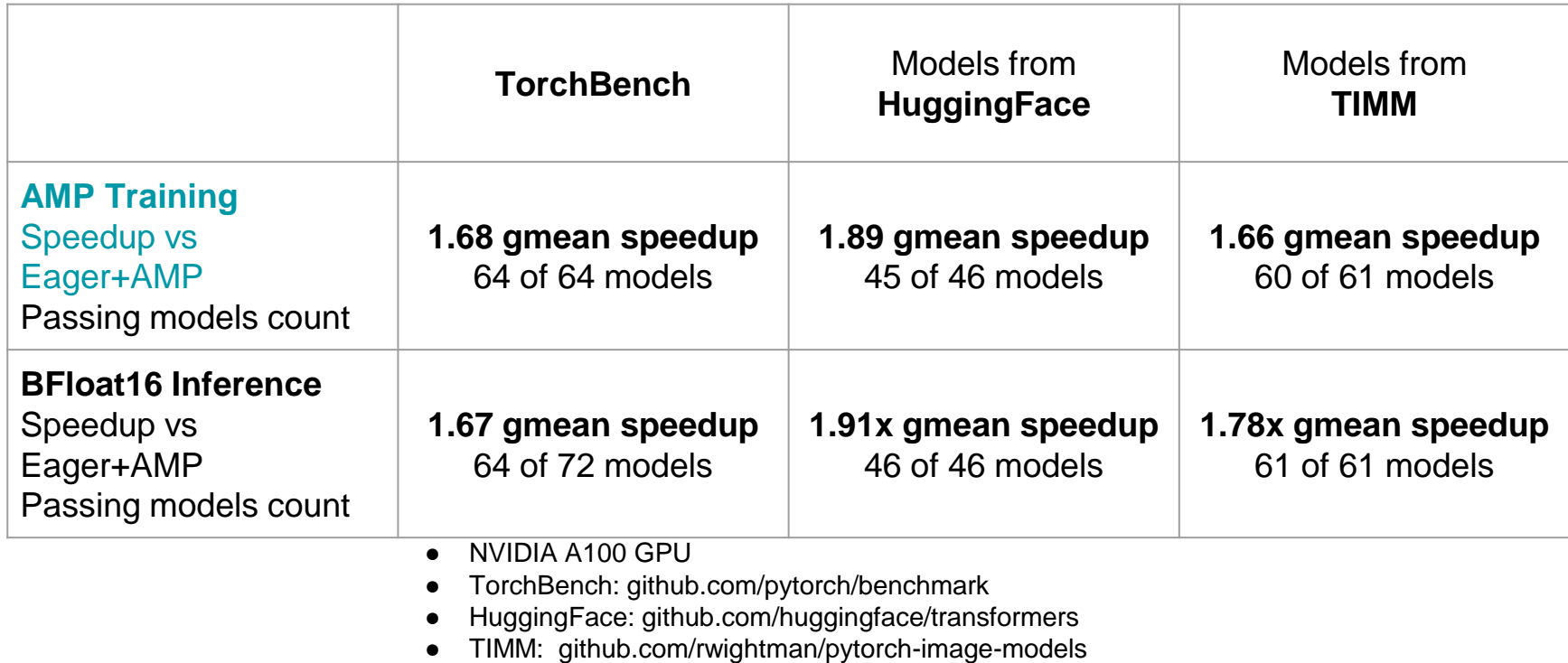

● Note: using mode="reduce-overhead"

# PT2 For Hardware Backends

### Extension Points For torch.compile

- 1. Pre-Grad Fx Graph
- 2. Post-grad, functionalized
	- a. ONNX has integration here
- 3. Torchinductor
	- a. Recent [PR](https://github.com/pytorch/pytorch/pull/100706) merged adds new extensibility point for 3rd party backend
- 4. Triton recommended path
	- a. Intel XPU, AMD GPUs have integrated this way
	- b. Takes advantage of triton templates for compute heavy operators

### PT2 For Pytorch Eager

- 1. Primtorch/PyTorch Decompositions
	- a. Vastly reduce the [2000+ PyTorch Operators](https://dev-discuss.pytorch.org/t/where-do-the-2000-pytorch-operators-come-from-more-than-you-wanted-to-know/373)
		- i. Inductor has ~140 unique lowerings
	- b. Explicitly model type promotion and broadcasting behavior
- 2. We are looking into reusing Triton codegen for eager kernels
	- a. Write a compiler backend, get eager support

### PT2 For Non-Python Deployment

- 1. torch.export
	- a. Full model graph capture
- 2. aot inductor
	- a. Export inductor runtime to c++
- 3. [ExecuTorch](https://github.com/pytorch/executorch)
	- a. Newly released runtime targeting edge devices

### Stay in Touch

- 1. Follow <https://dev-discuss.pytorch.org/> for updates
- 2. PyTorch Slack
- 3. Github
- 4. email eellison (at) meta.com

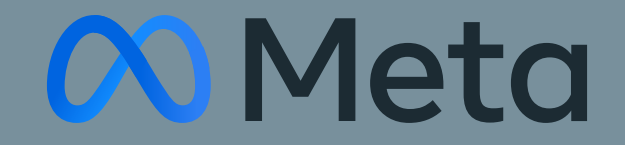